## <span id="page-0-0"></span>**Slider**

## **Description**

The Slider control allows to create a variety of different slider types. You can choose between horizontal and vertical sliders, decide whether the slider should jump to the click position or move relatively to it. Furthermore, it can also be inverted in its behavior. The Slider can be resized with all its bitmaps according to the scale modes that are defined for the respective bitmap resources. The Slider can use a background bitmap which can also be an animated bitmap with frames. This allows you to build animated sliders that only display an animation. The Slider can use Pre-Handle and Post-Handle bitmaps, which are drawn from the left edge to the handle position and from the handle position to the right edge (Bottom -> Handle -> Top, for vertical sliders). When moving the slider, both bitmaps are clipped at the handle position. Alternatively, you can also stretch both bitmaps towards the handle position. The Slider can display a handle bitmap, which is drawn on top oft the background, Pre-Handle and Post- Handle bitmaps.

## **On this page:**

- [Description](#page-0-0)
- $\bullet$ **[Properties](#page-0-1)**

## <span id="page-0-1"></span>**Properties**

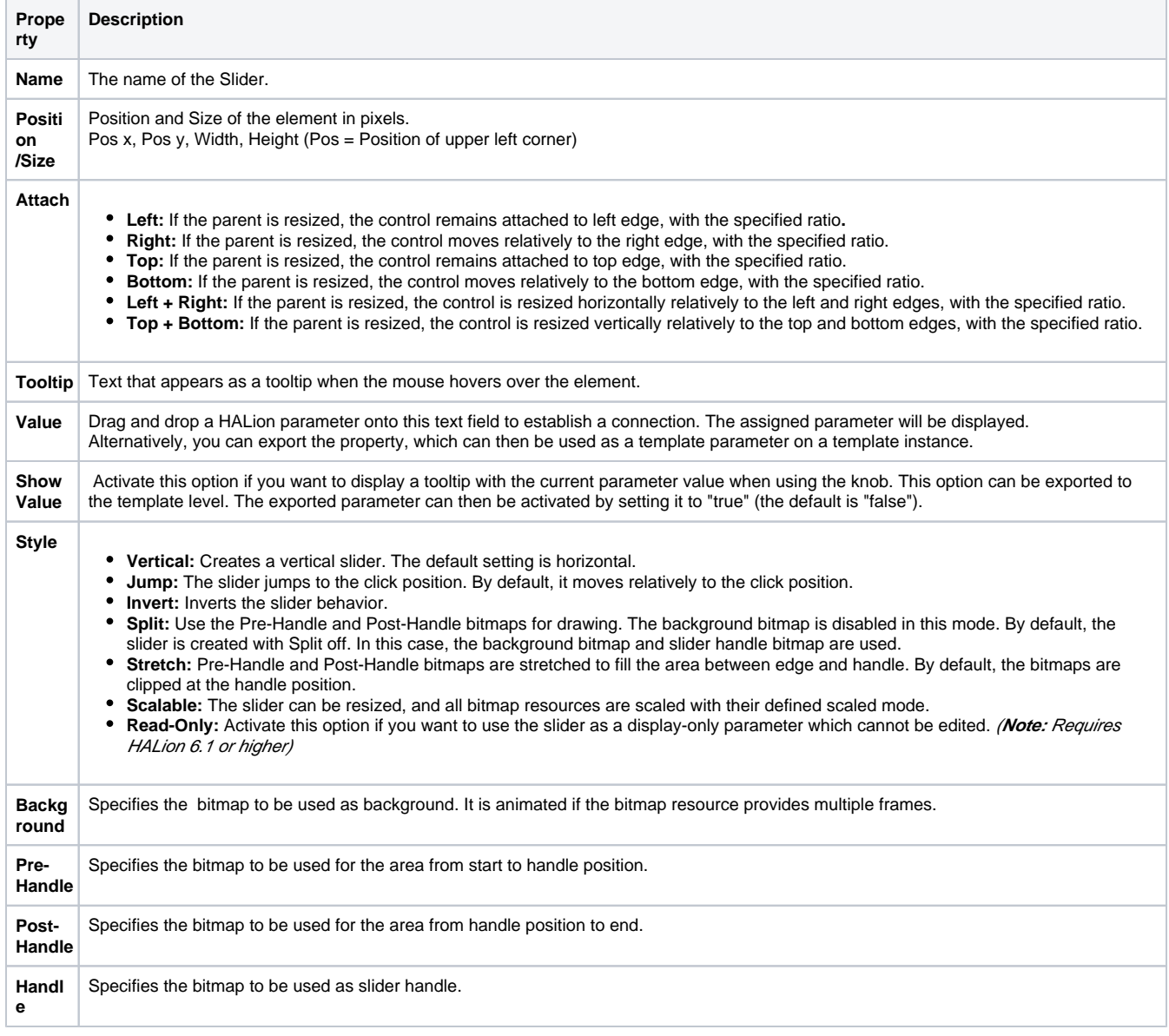